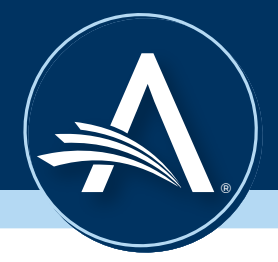

# EAR Reference Sheet - Joins

*To collect data from more than one data source, you can "combine" data sources on one or more common fields using a "Join". The Join type governs the rules by which the data sources will be connected.* 

## *Join Types*

*Left Join:* Combines data source 1 and the intersecting data from source 2.

*Right Join:* Combines data source 2 and the intersecting data from source 1.

**Inner Join:** Results in only data that applies to both sources.

*Full Join:* Results where there is a match(es) on the field(s) joined in either one of the data sources.

*Cross Join:* Combines each record of the first data source with each record of the second, but does not need a common field.

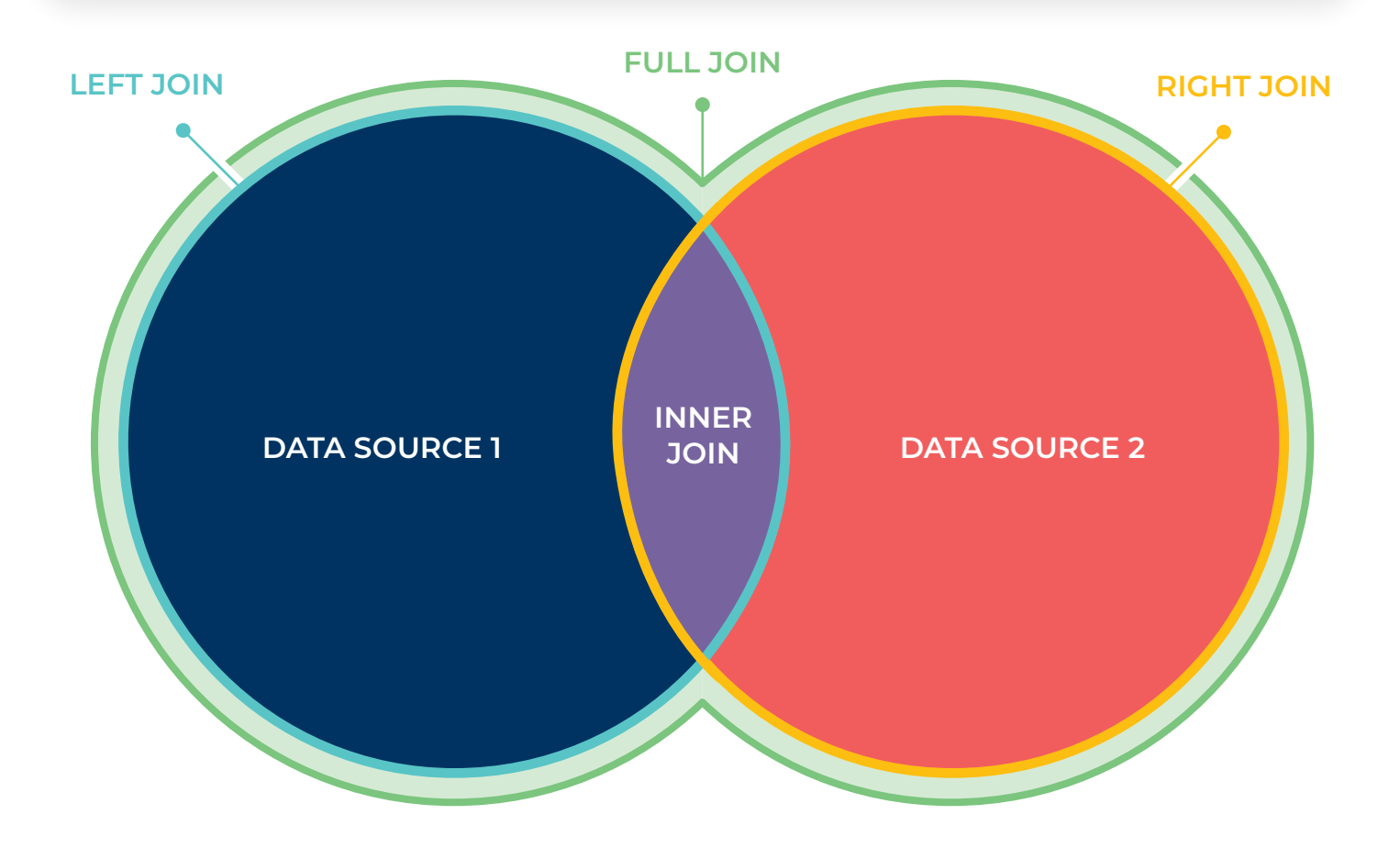

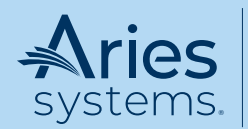

Aries Systems Corporation • 50 High Street, Suite 21, North Andover, MA 01845 USA P +1 978.975.7570 • F +1 978.975.3811 • marketing@ariessys.com • www.ariessys.com

# *Example*

Brianna is ordering four coffees for herself and her coworkers.

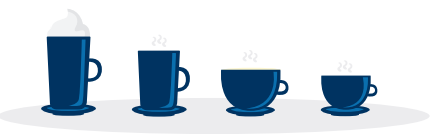

Information regarding the four coffees she has ordered are stored in multiple datasets. Dataset 1 describes the type of coffee, dataset 2 describes how much espresso and milk each coffee has, and dataset 3 describes the flavor shots put in each coffee.

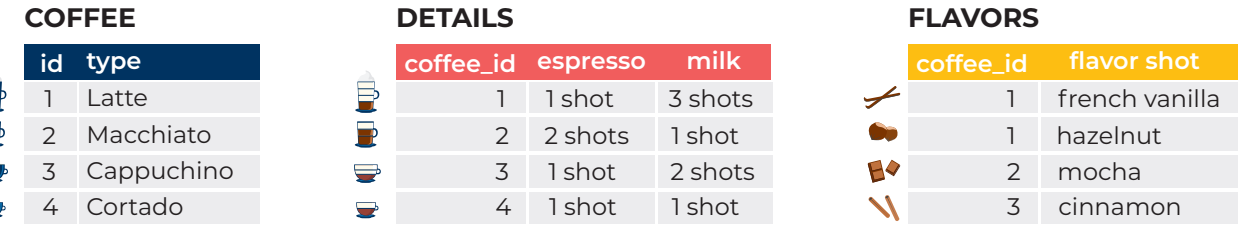

## **SELECT \* from COFFEE INNER JOIN DETAILS ON COFFEE.ID = DETAILS.COFFEE\_ID**

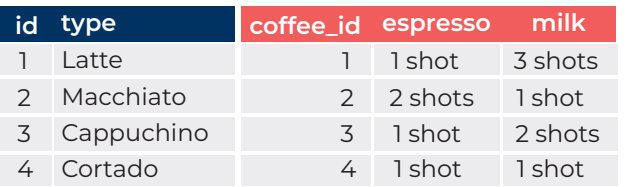

Here is an Inner Join for all data within the **COFFEE** and **DETAILS** tables. Note: The duplicate column for **coffee\_id** displays because it is included in both tables and all columns are selected.

*Note:* **\*** means "select all columns"

## **SELECT type,espresso,milk from COFFEE INNER JOIN DETAILS ON COFFEE.ID = DETAILS.COFFEE\_ID**

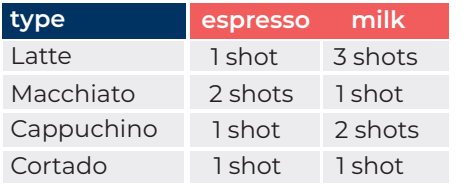

With this Inner Join, the resulting table displays information on the **type** of coffee, and the amount of **espresso** and **milk** in each cup. There is no duplicate column with the **coffee\_id** as seen in the previous table.

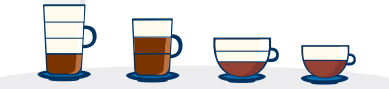

#### **SELECT \* from COFFEE INNER JOIN DETAILS ON COFFEE.ID = DETAILS.COFFEE\_ID INNER JOIN FLAVORS ON COFFEE.ID = FLAVORS.COFFEE\_ID**

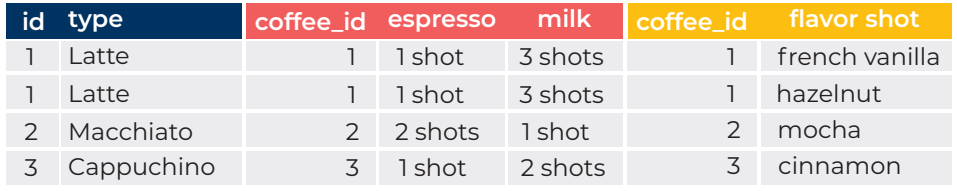

This type of Inner Join displays data from all three tables, but excludes the **cortado** since it does not have any added **flavor shots.**

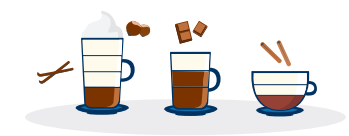

#### **SELECT \* from COFFEE INNER JOIN DETAILS ON COFFEE.ID = DETAILS.COFFEE\_ID LEFT JOIN FLAVORS ON COFFEE.ID = FLAVORS.COFFEE\_ID**

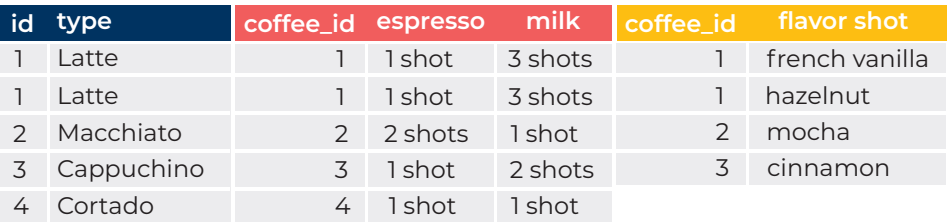

This Left Join would combine all three data sets and include the **cortado.**

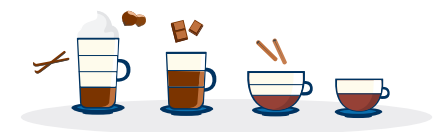

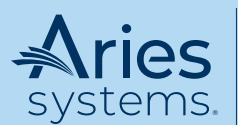

Aries Systems Corporation • 50 High Street, Suite 21, North Andover, MA 01845 USA P +1 978.975.7570 • F +1 978.975.3811 • marketing@ariessys.com • www.ariessys.com